# **Launch Webinar | GBS Open source**

**Release of the open source and open data version of the Global Biodiversity Score**

April 11th, 2024

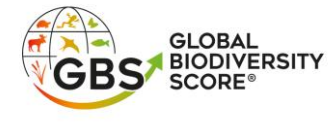

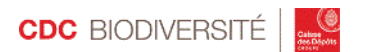

### Agenda for the webinar

15:45 – 16:00 *Waiting room for participants*

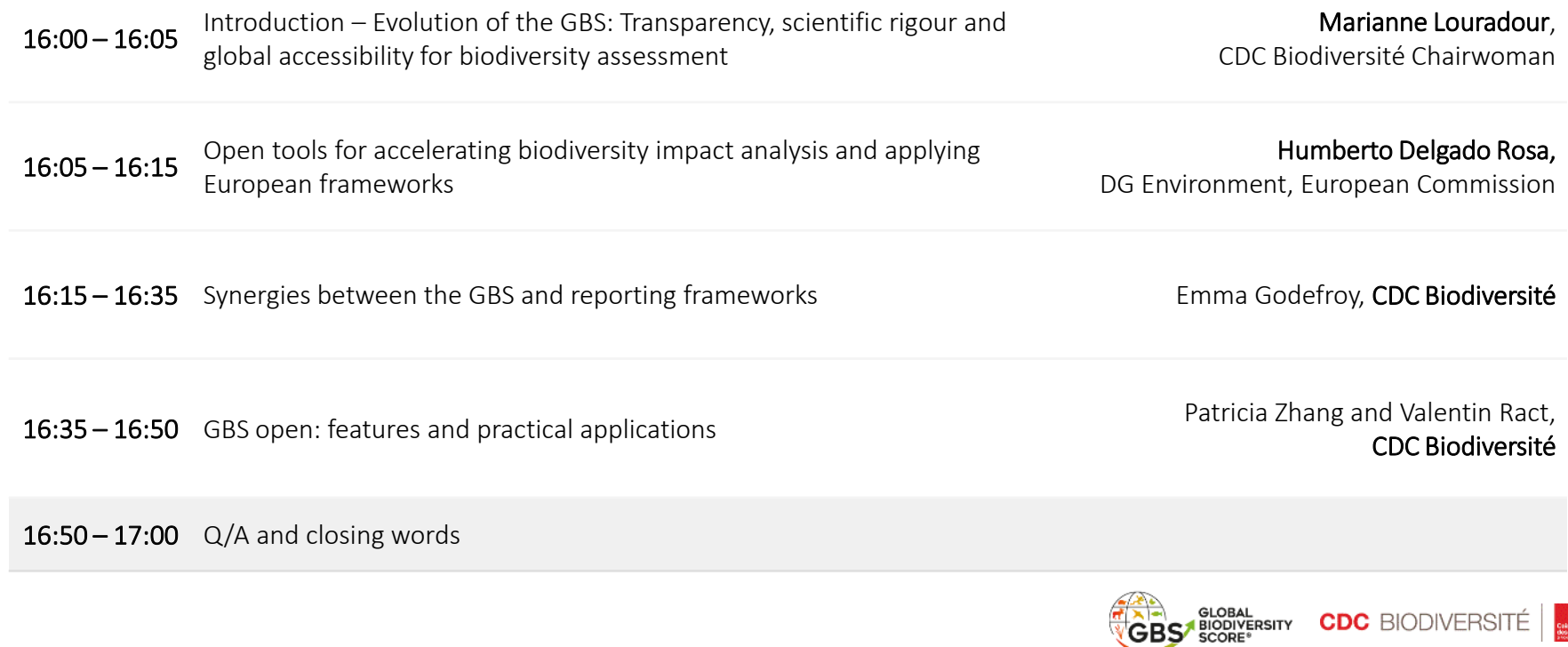

**GBS** 

# Welcoming words

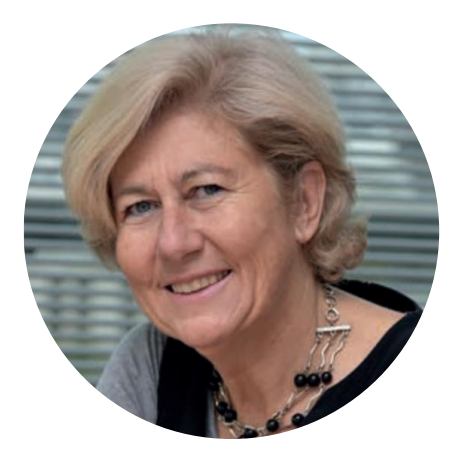

#### Marianne Louradour

Chairwoman CDC Biodiversité

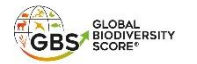

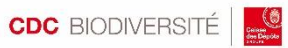

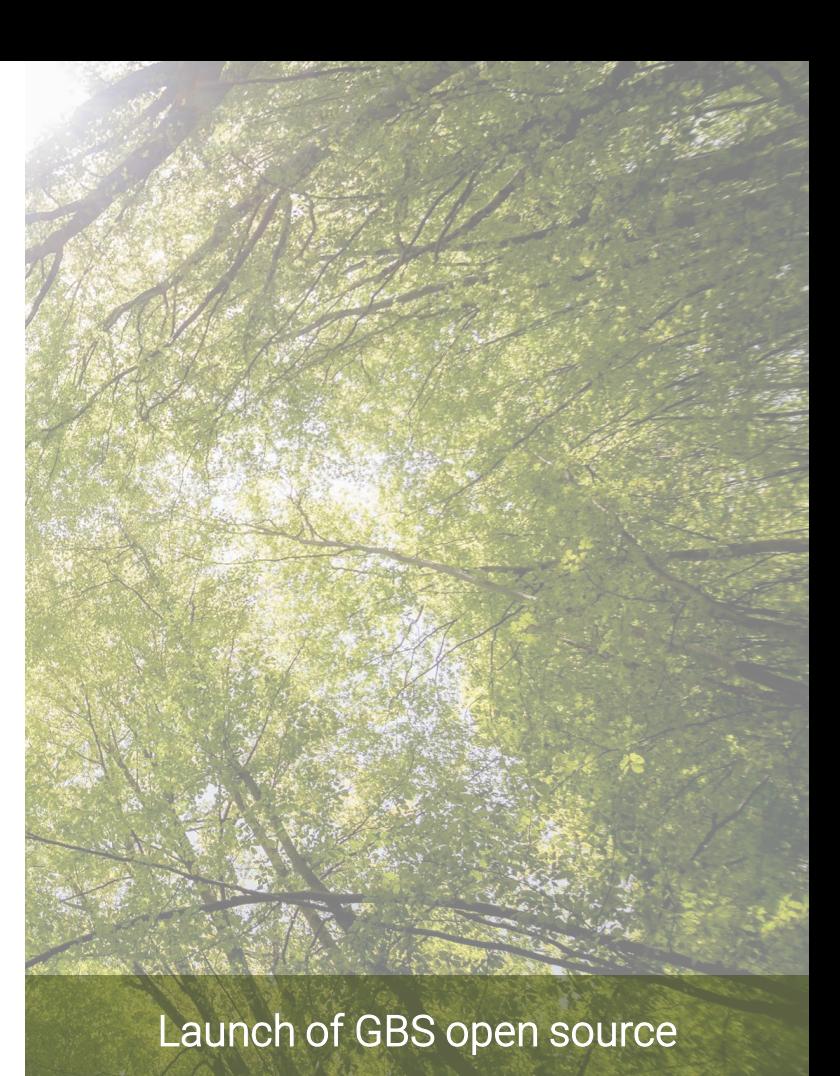

### Transparency and global accessibility for biodiversity assessment with the GBS

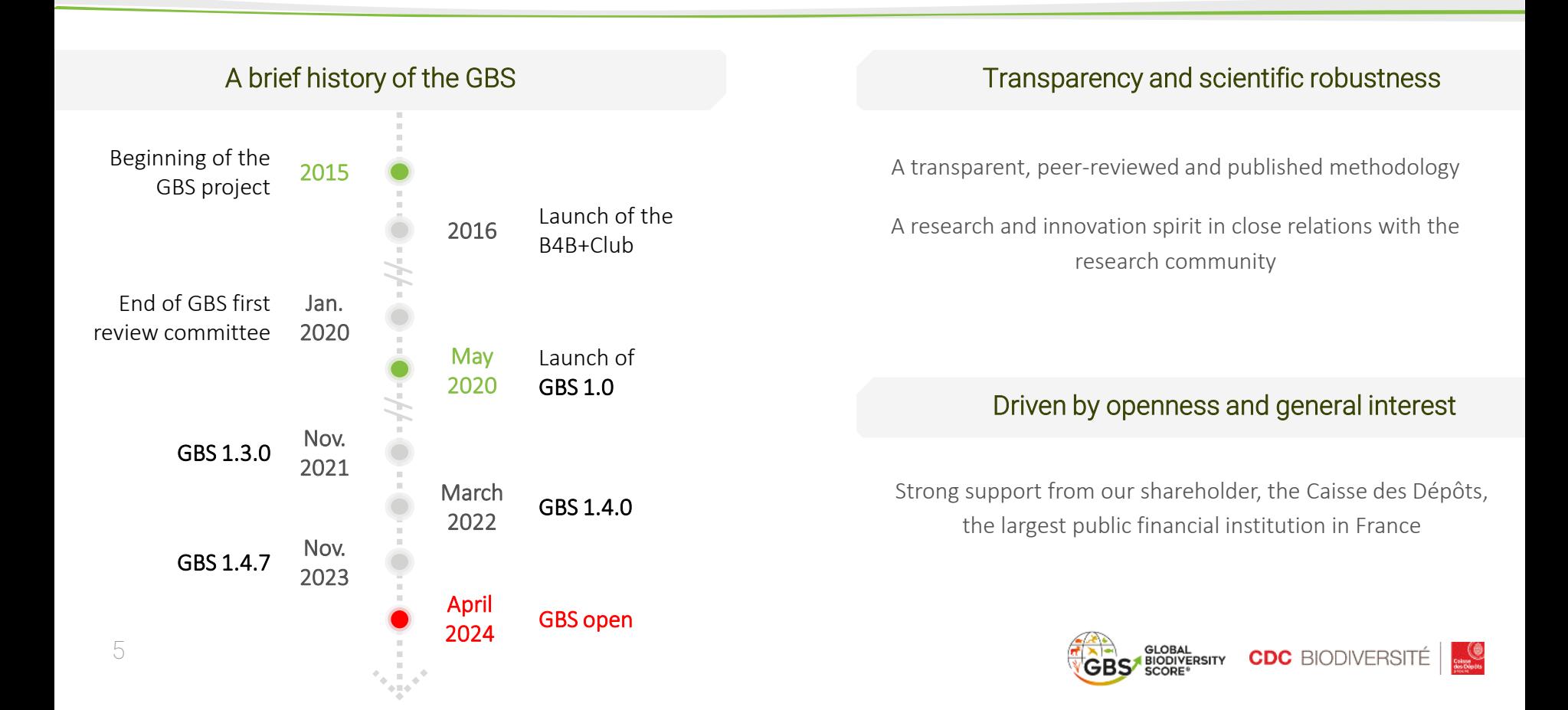

# Foreword

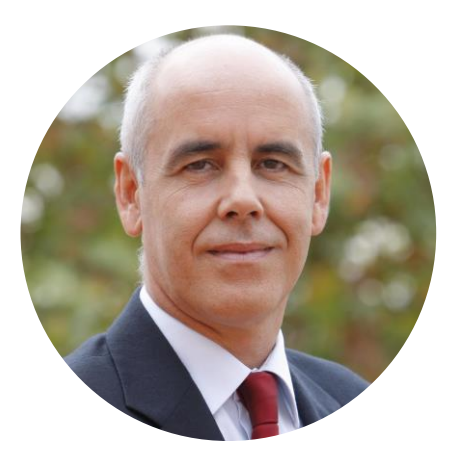

#### Humberto Delgado Rosa

Director for Biodiversity DG Environment, European Commission

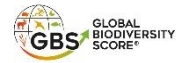

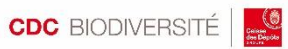

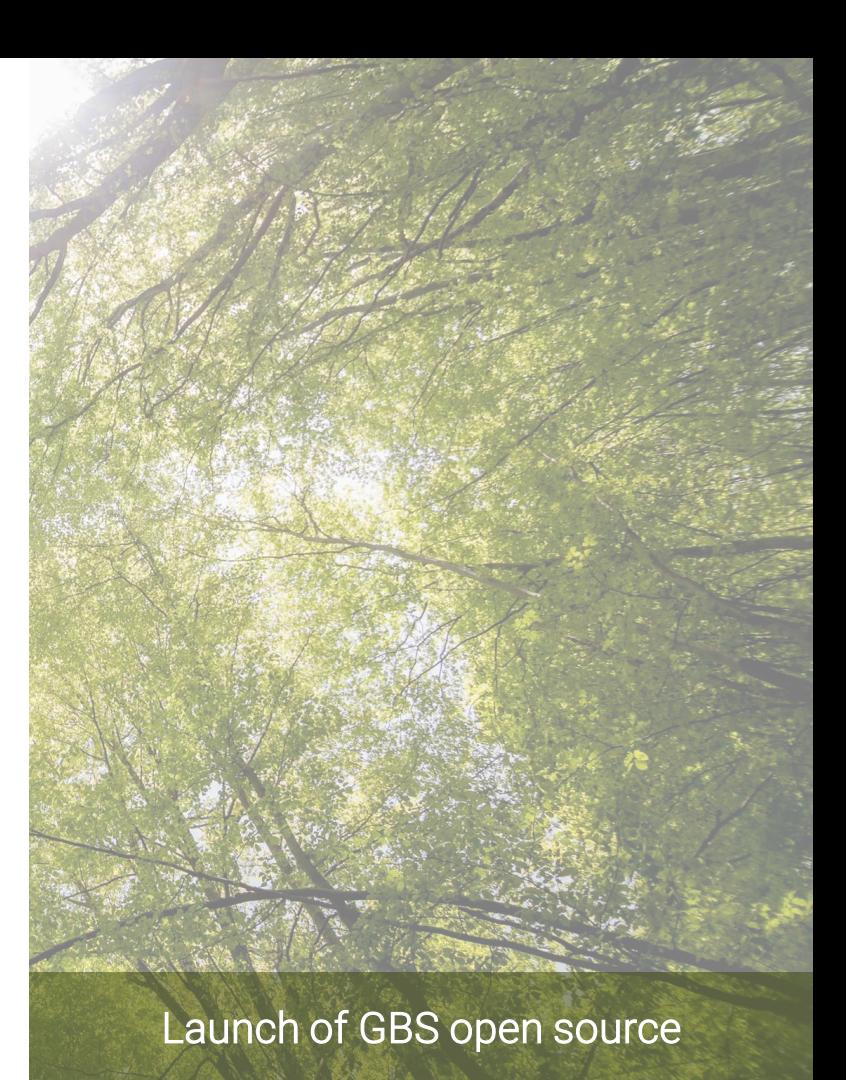

# **Presentation of the Global Biodiversity Score and synergies with reporting frameworks**

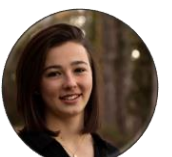

#### Emma Godefroy

Research officer, CDC Biodiversité

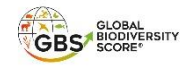

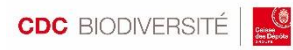

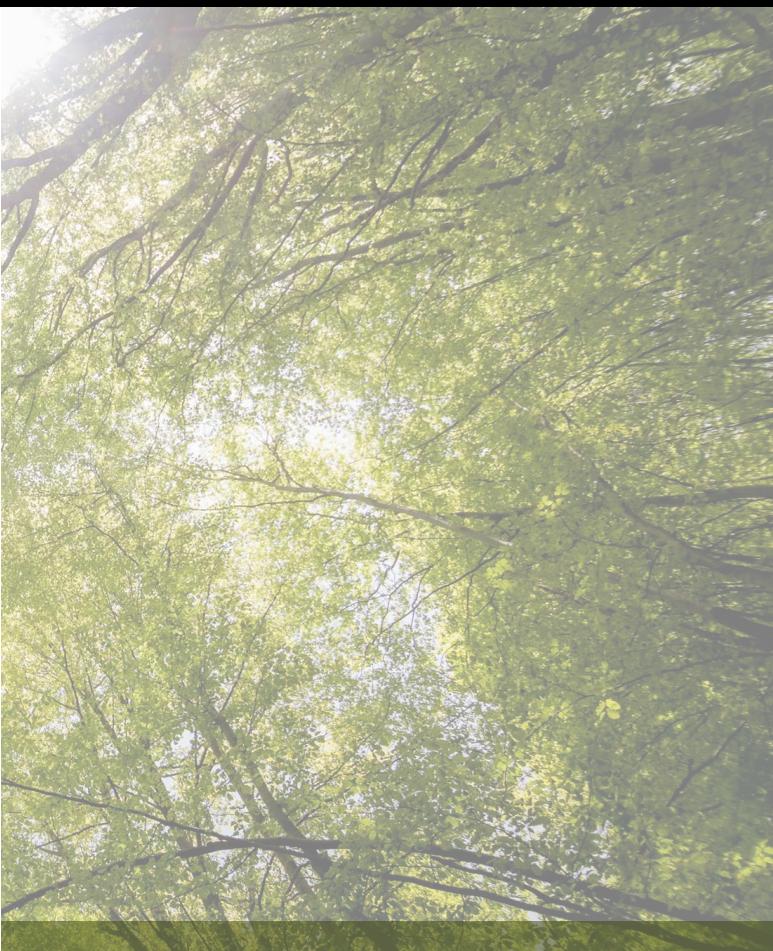

#### Launch of GBS open source

# Presentation of the Global Biodiversity Score

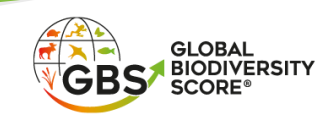

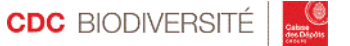

A tool that follows the double materiality approach by assessing impacts on biodiversity & dependencies on ecosystem services

A transparent, peer-reviewed and published methodology

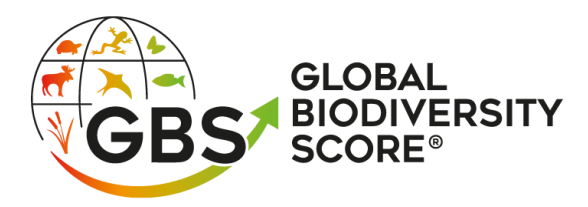

A strong scientific foundation based on models from leading institutions

A growing community of 20+ trained assessors committed to deploying the tool

Developed by a team involved in national and international communities such as SBTN, Align, TNFD etc.

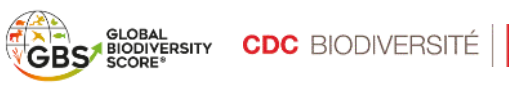

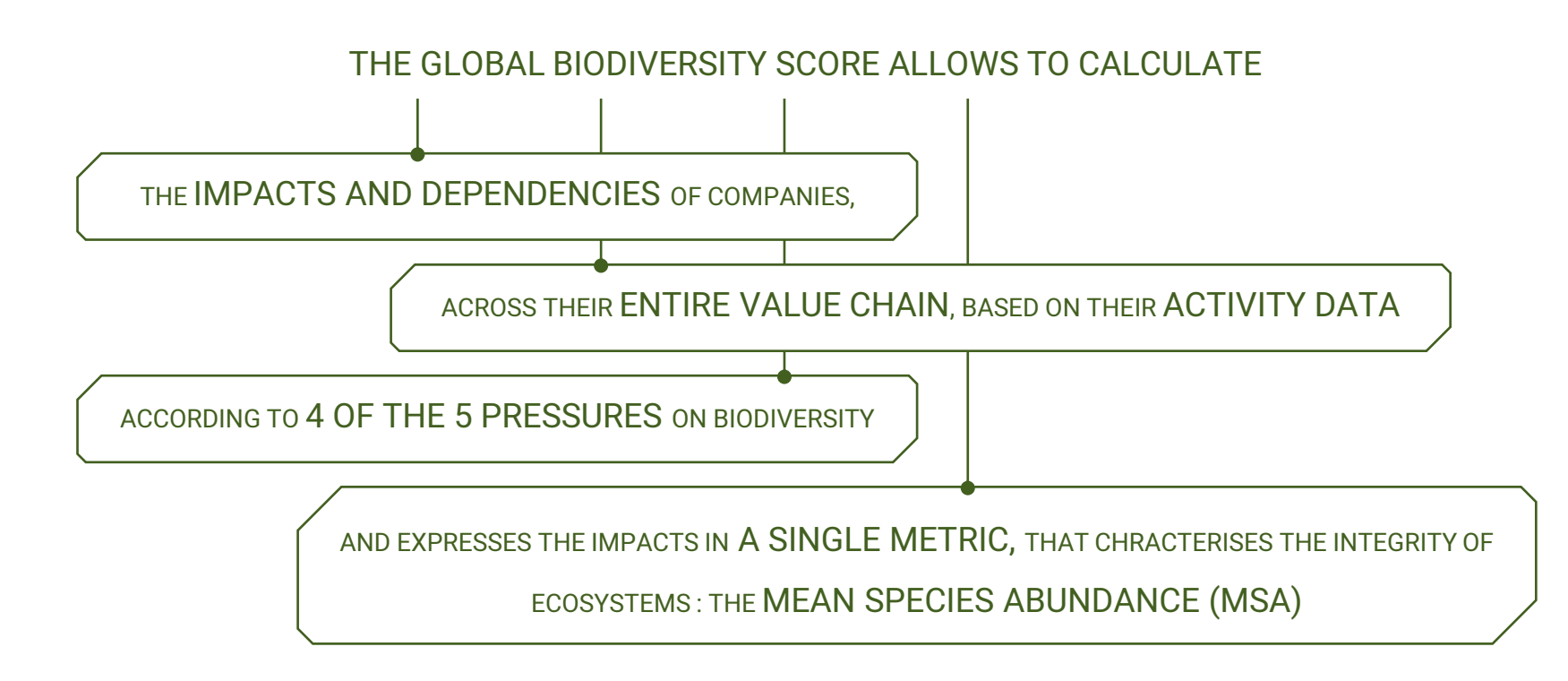

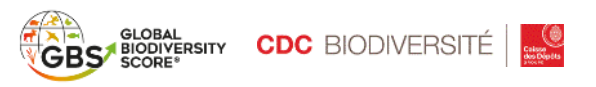

### A tool based on models and data from leading institutions

EXIOBASE, environmentally extended input-output model provides monetary flows, extraction of raw materials and emissions for 163 industries in 49 regions

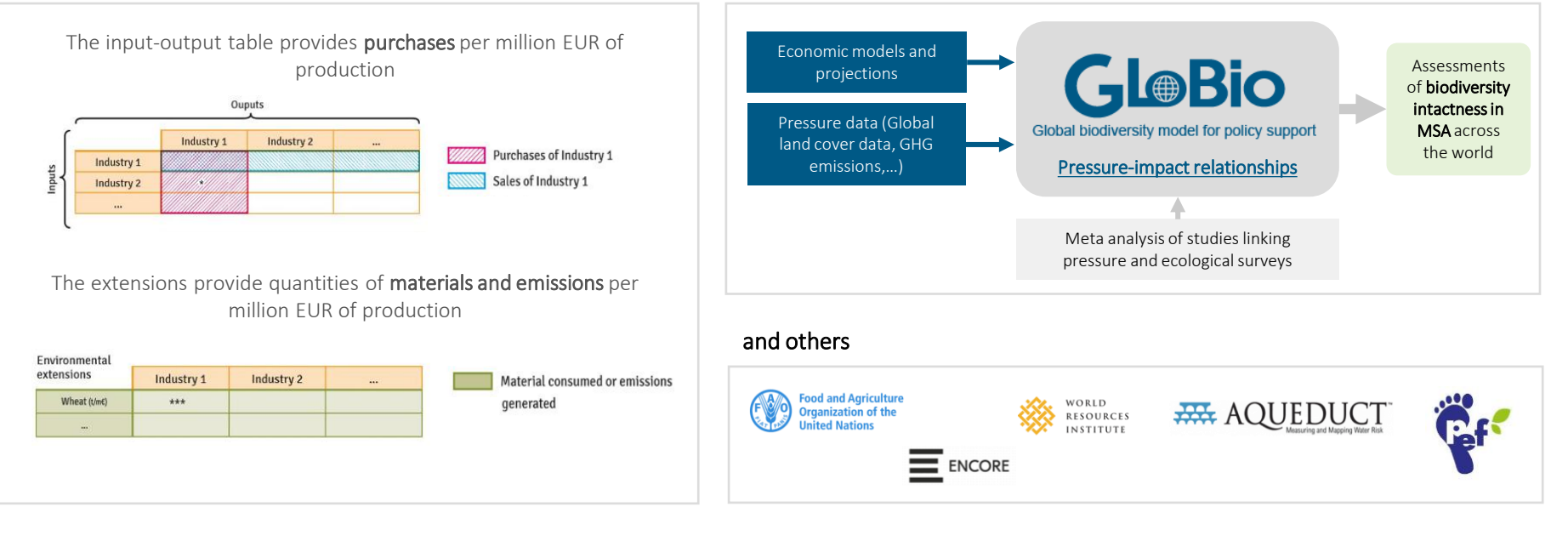

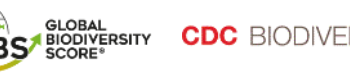

GLOBIO, a modelling framework of interactions between humans and nature using the MSA metric

The GBS allows a wide range of stakeholders to assess their biodiversity footprint

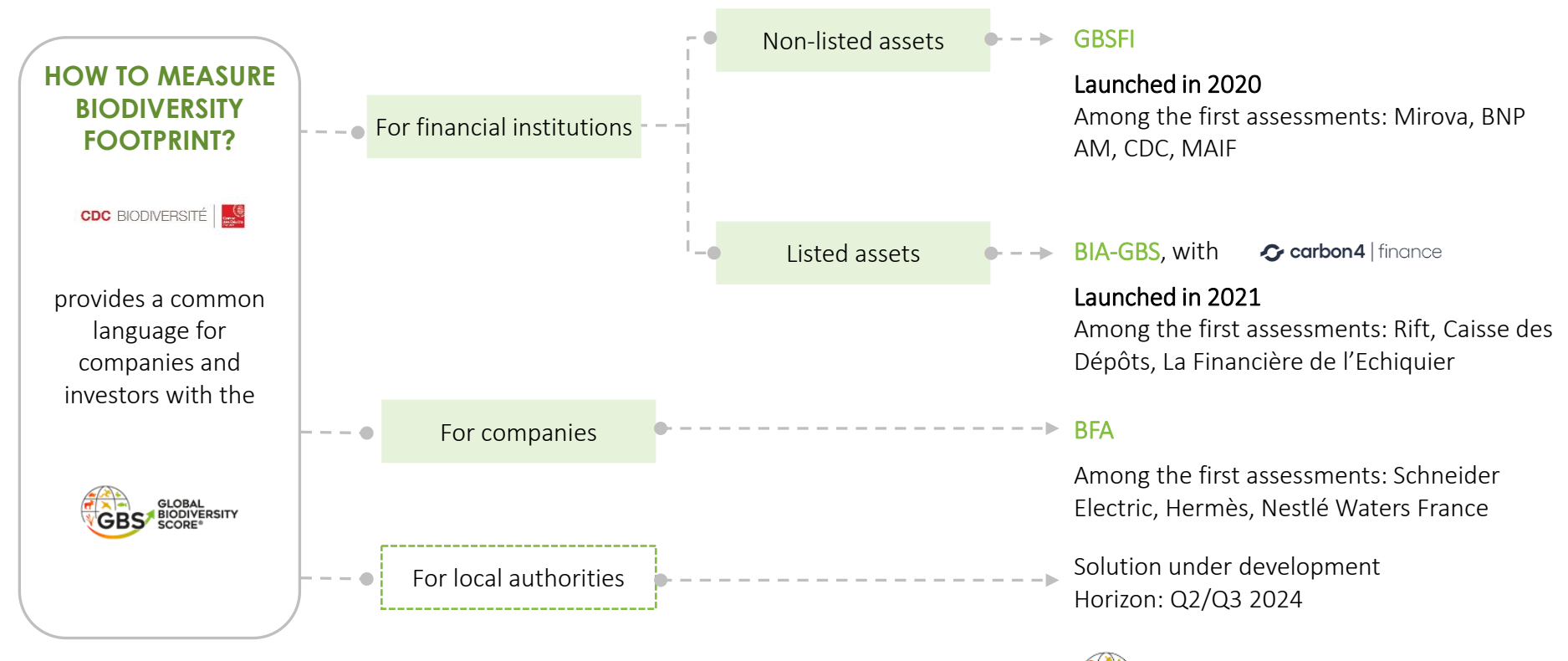

**CDC** BIODIVE

#### The GBS can be used by various stakeholders from this ecosystem

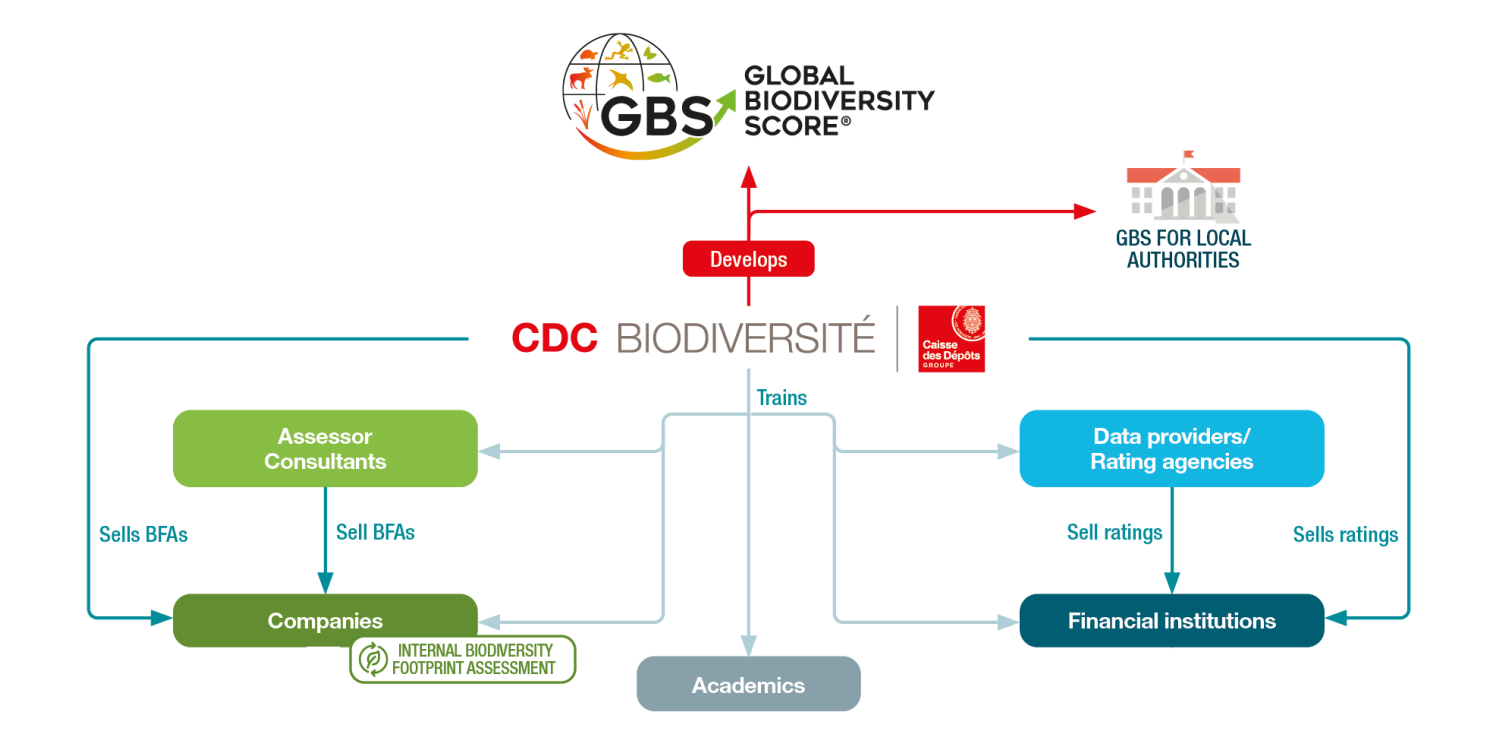

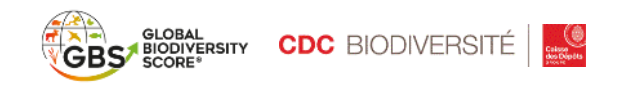

An increasing number of companies and financial institutions used the GBS to inform their commitments and action plans

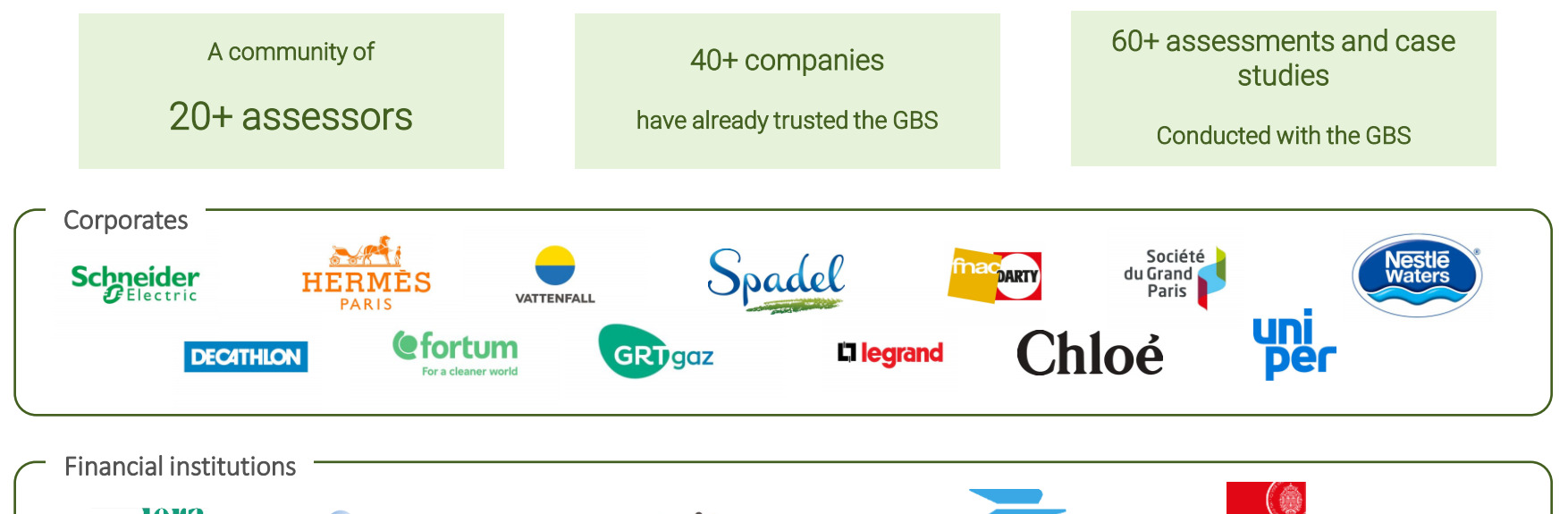

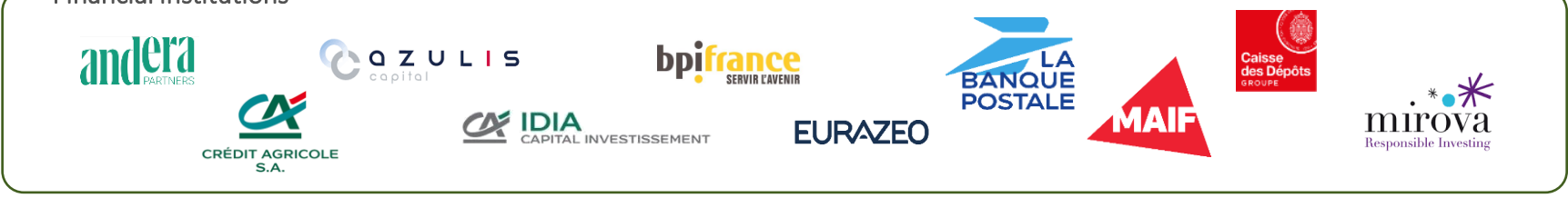

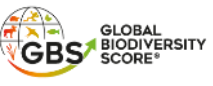

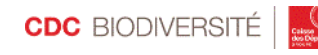

### Examples of GBS applications: Evaluate the biodiversity footprint

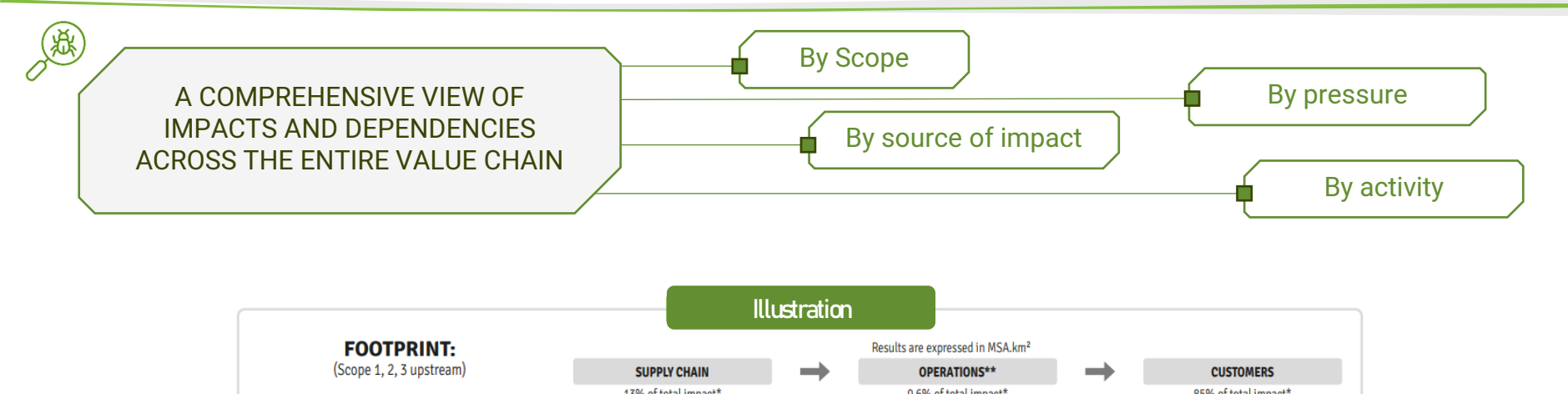

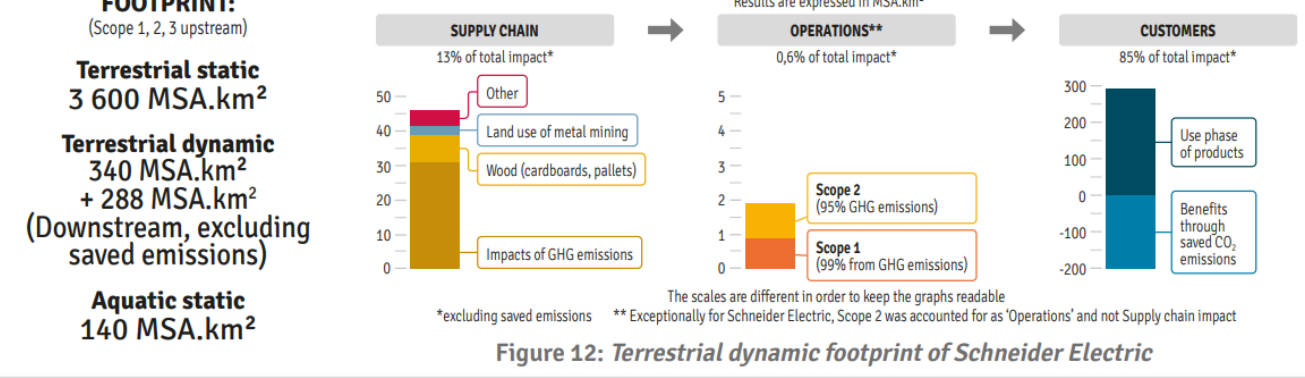

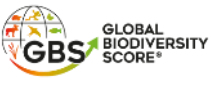

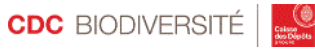

Examples of GBS applications: Act and monitor the progress of action plans

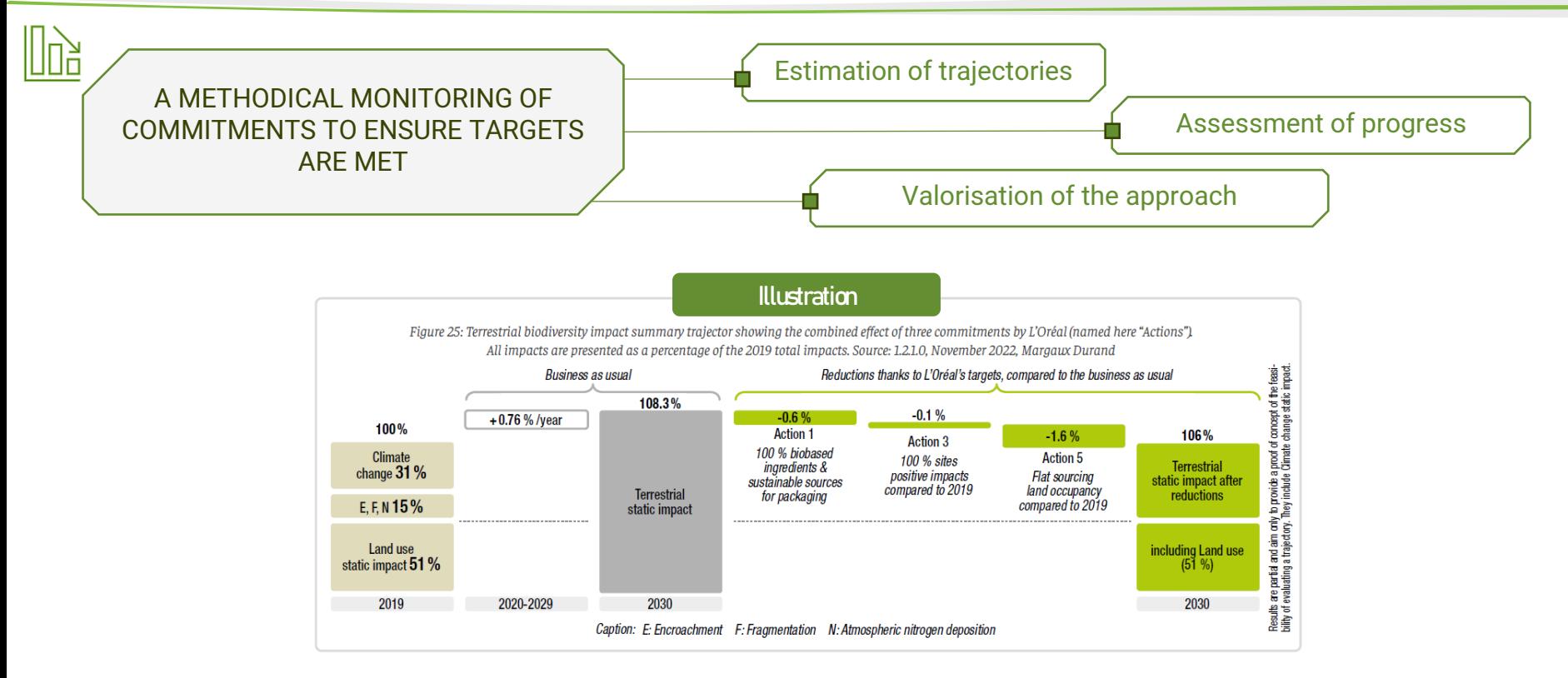

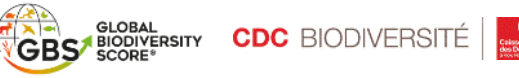

# Synergies with the emerging biodiversity regulations

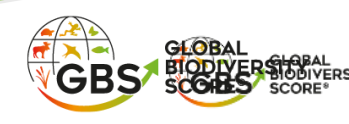

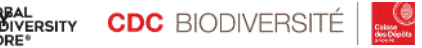

### Biodiversity rising in the international agenda

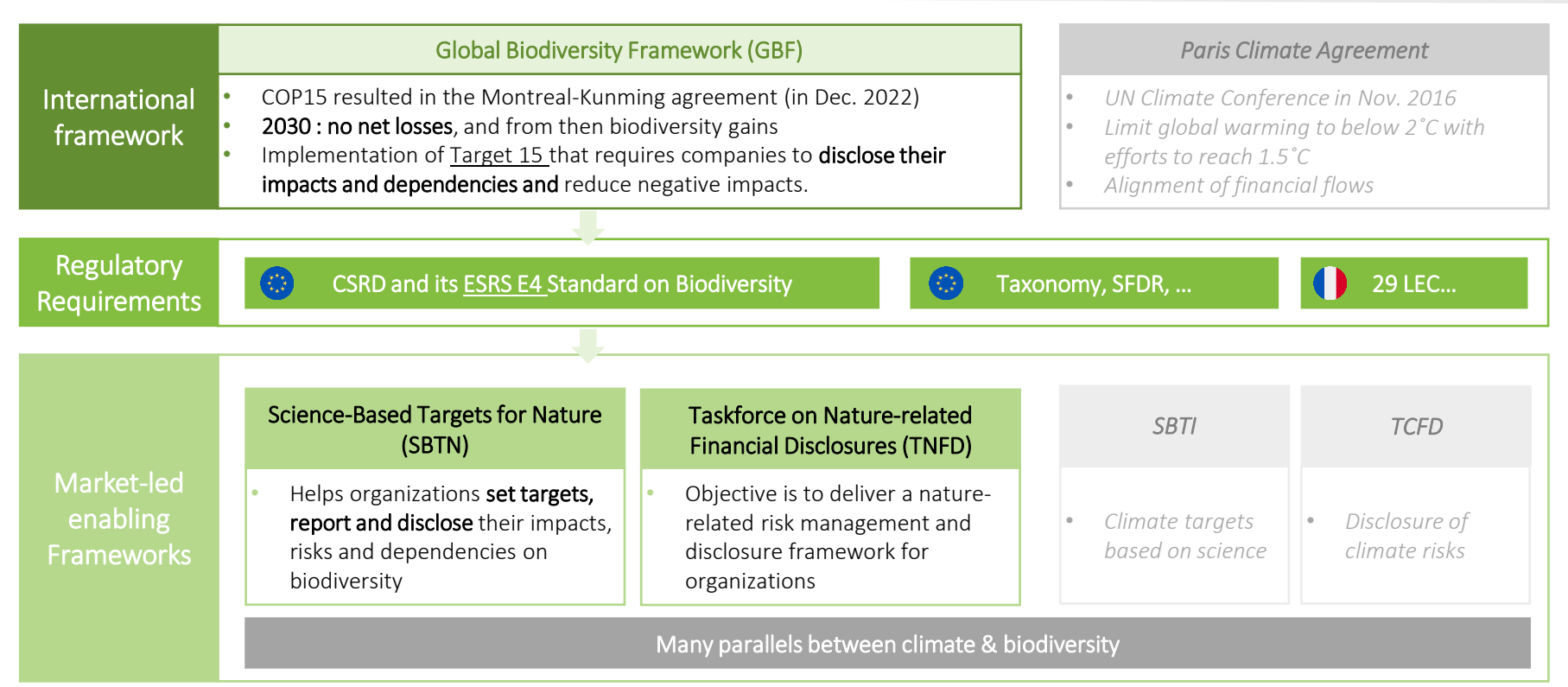

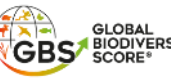

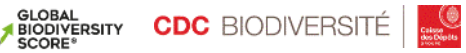

### The GBS fits into the global biodiversity framework …

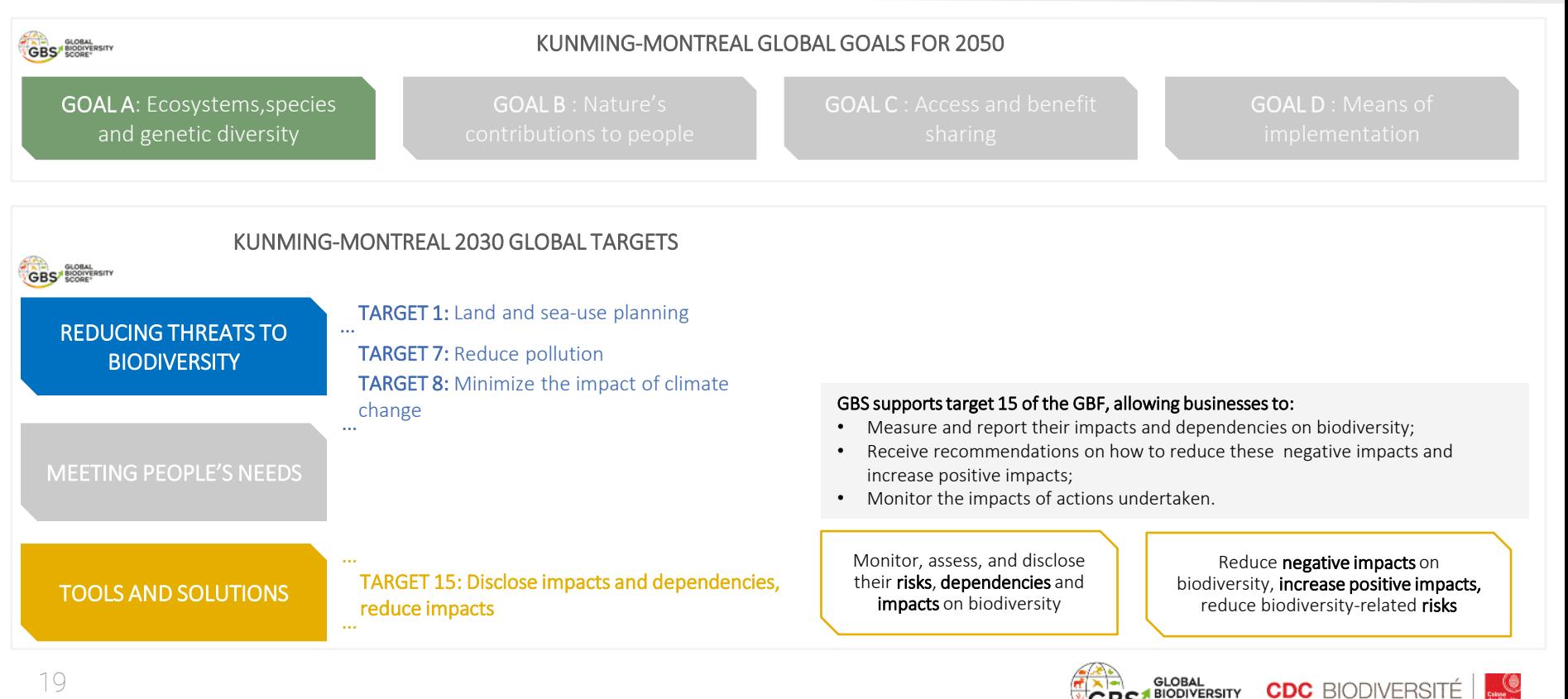

### … and aligns with major reporting and convergence frameworks

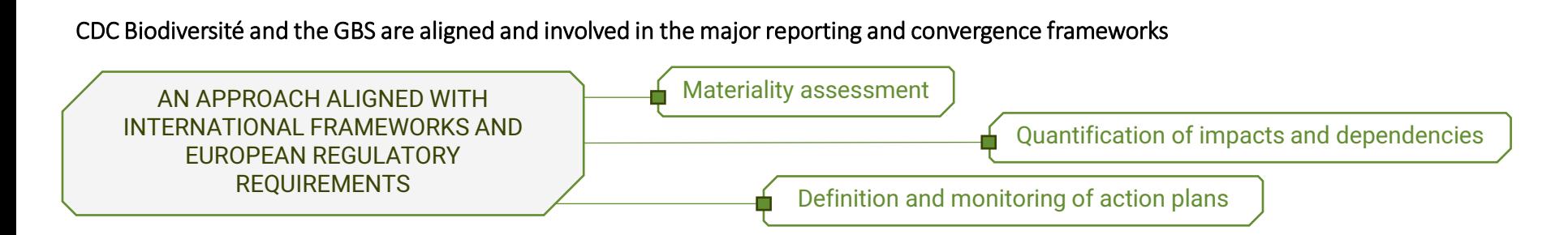

Input data and outputs from the GBS can be used to partially answer existing frameworks such as LEAP from TNFD or the 5 steps of SBTN, report to CSRD/ ESRS from the EU

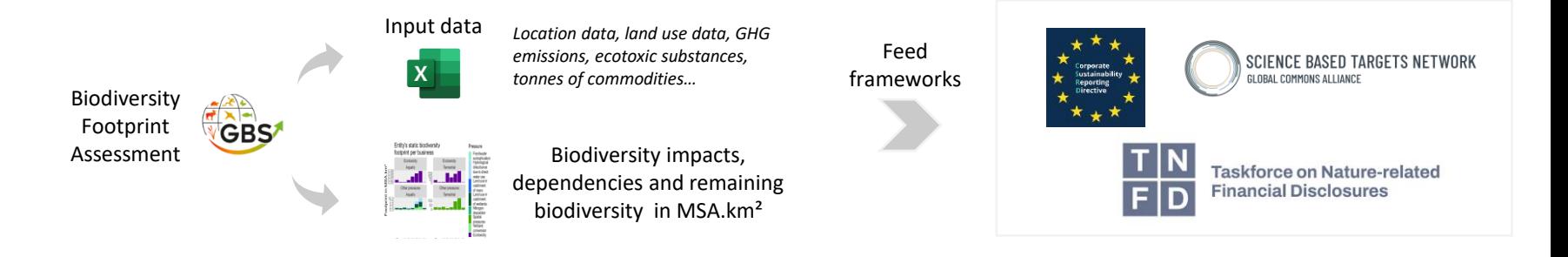

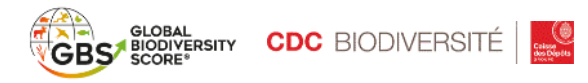

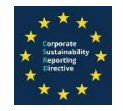

#### 1) The Corporate Sustainability Reporting Directive (CSRD)

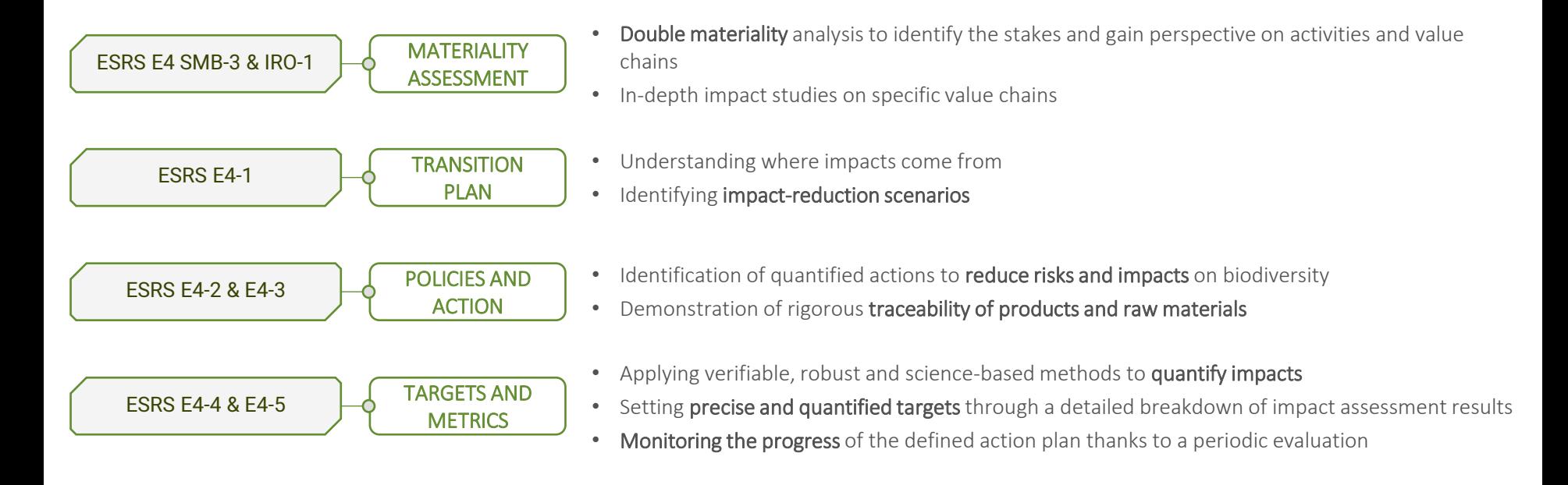

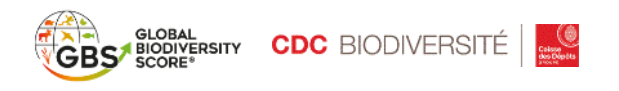

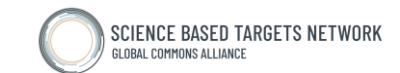

#### 2) Framework from the Science Based Targets Network (SBTN)

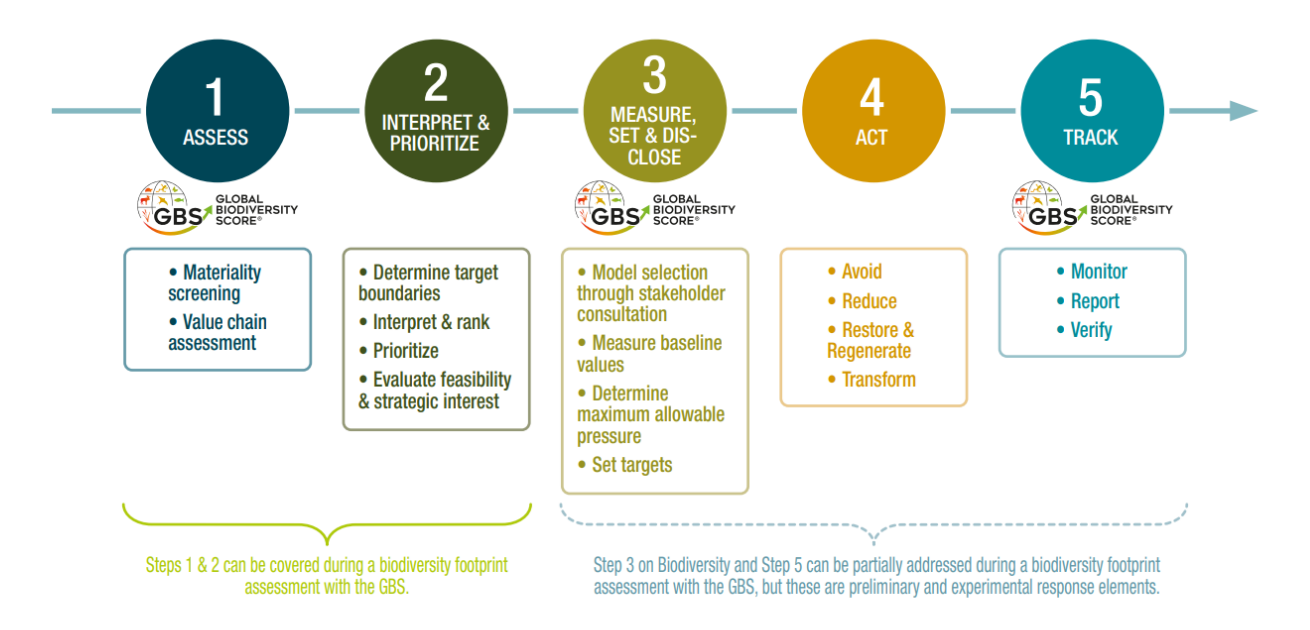

Linkages of the GBS with the SBTN framework according to CDC Biodiversité - Source: SBTN Guide for Readers

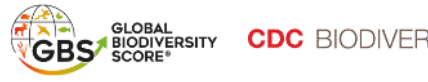

#### 3) The Taskforce on Nature-related Financial Disclosures (TNFD)'s framework

Dependencies & impacts

**Fvaluate** 

The GBS allows to conduct a screening of both dependencies

The interface with nature

Locate

and impacts across the value chain and direct operations

Pressure data collected at the site level to feed the GBS can be used to assess ecosystem integrity. The global MSA layer for the Land use pressure about to be published can also be used to screen the ecological integrity ecosystems at each location.

The GBS assesses the **impacts on** ecosystem integrity of a company on the entire value chain, in MSA.km². The results allow to both identify and analyse the company's impacts.

The GBS assesses the

dependencies of a company on 21 ecosystem services for direct operations and the supply chain. The score ranges from 0% (no known dependency) to 100% (very high dependency on ecosystem services).

**Assess Risks & opportunities**  **Prepare** To respond & report

Impacts and dependencies results, computed with the GBS, can feed into the identification and materiality assessment of the company's nature-related risks and opportunities

An assessment using the GBS usually includes the establishment of impact reduction targets, together with key performance indicators to measure progress against those targets.

The impacts assessed with the GBS can be used to feed the Ecosystem condition core disclosure metrics and data fed into the GBS can be used to report against impact driver core disclosure metrics.

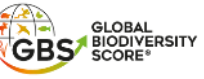

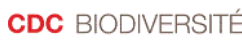

# **Presentation of the open source version of the Global Biodiversity Score**

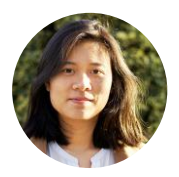

#### Patricia Zhang

Head of development & methodology, CDC Biodiversité

#### Valentin Ract

Developer - Development & methodology, CDC Biodiversité

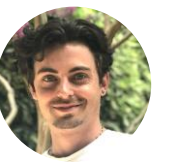

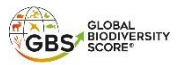

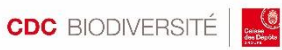

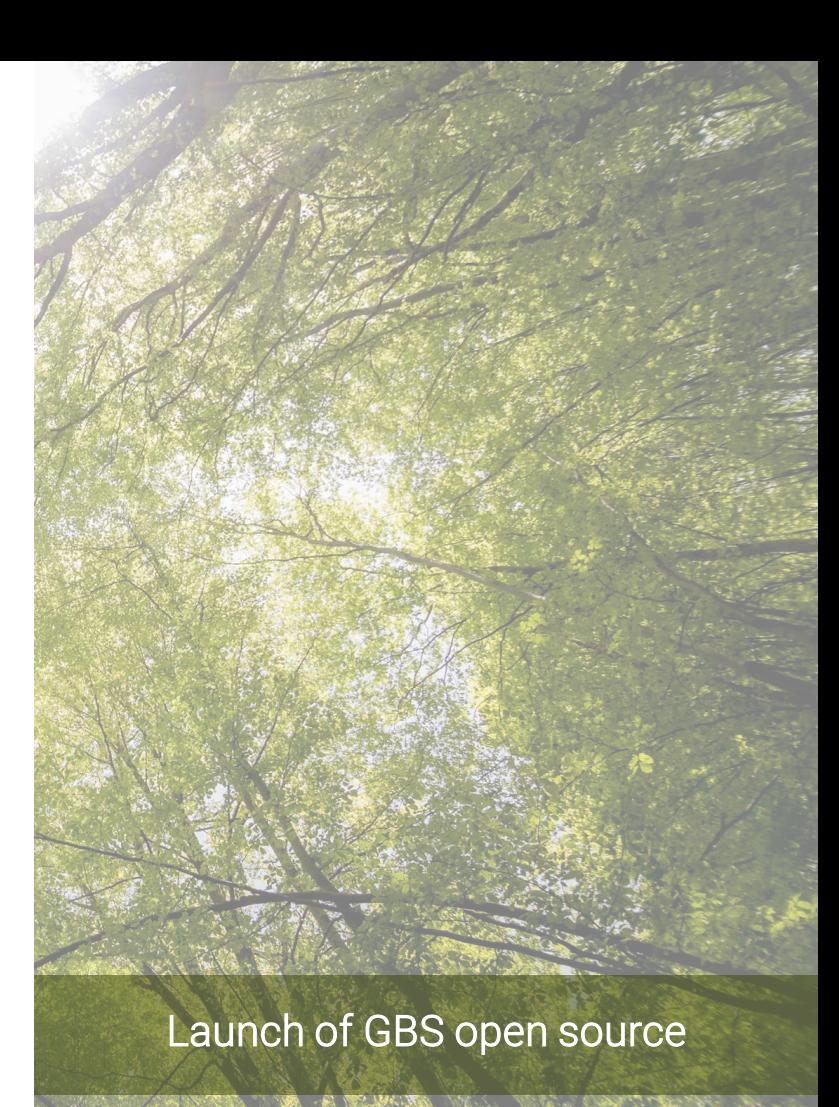

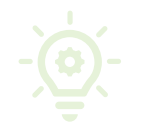

GBS open is an opensource and open data version of the GBS, available for non-commercial use, with a delayed version compared to the current GBS.

#### Why releasing GBS open?

- This release contributes to make biodiversity footprint tools **more transparent**, enabling more research on the topic & possible improvement of the tool, and empowering more economic actors to measure their biodiversity footprint.
- This release will make the GBS more widely used and known, which enhances the visibility of our community, notably among frameworks and standards setters that are referencing mostly opensource tools.

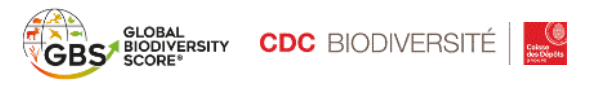

# In which context GBS open can be used?

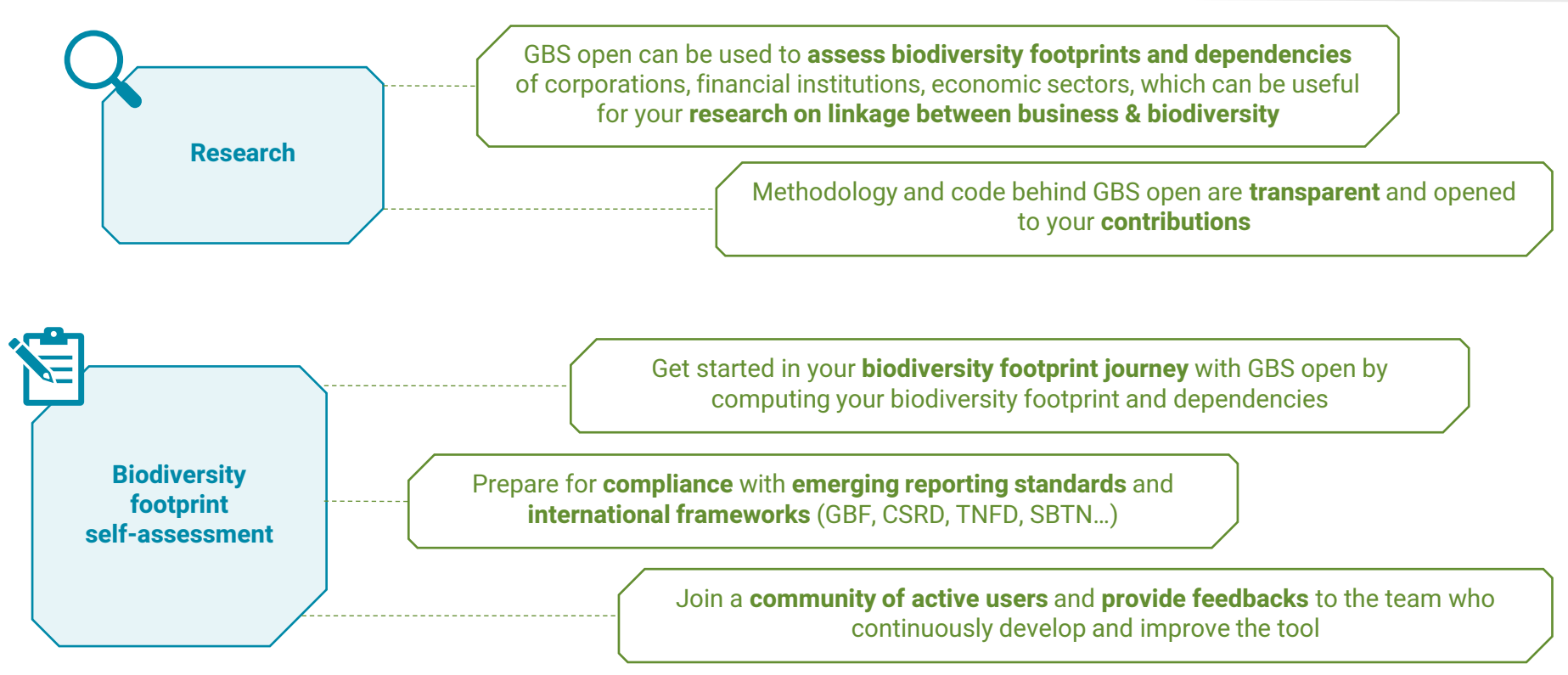

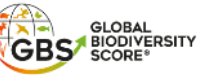

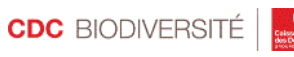

### What are the different GBS plans & accessible tools?

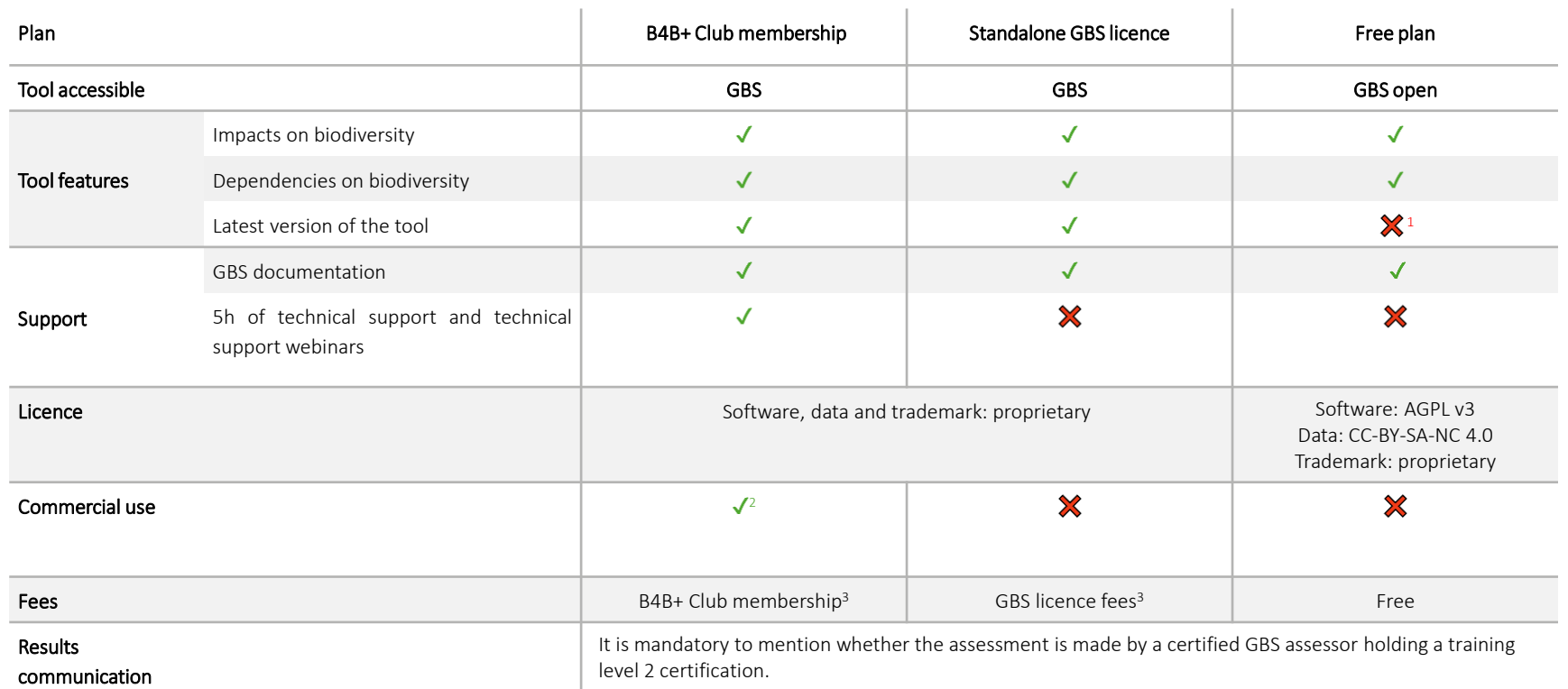

*<sup>1</sup>Please refer to the following slides*

27

*²Holding a GBS level 2 certification is mandatory to use the GBS commercially. See<https://cdc-biodiversite.riseup.ai/Account/signup> for more details on trainings.*

<sup>3</sup>See https://www.cdc-biodiversite.fr/wp-content/uploads/2023/04/B4B-Club Brochure EN.pdf for more information on the B4B+ Club membership fee. You can contact [b4bclub@cdc-](mailto:b4bclub@cdc-biodiversite.fr)

*[biodiversite.fr](mailto:b4bclub@cdc-biodiversite.fr) for any question on the B4B+ Club.*

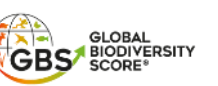

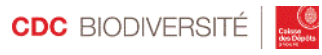

### What are the detailed GBS open licenses?

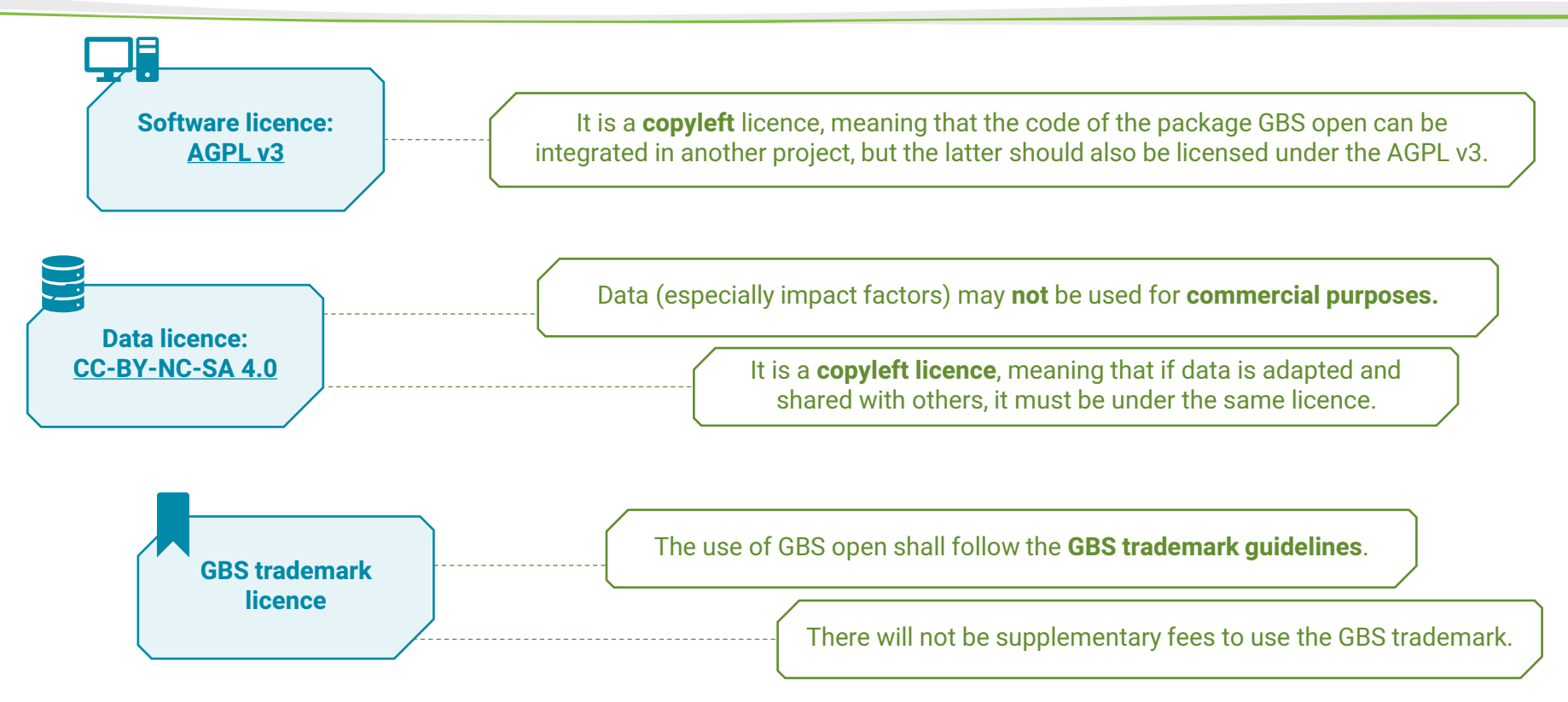

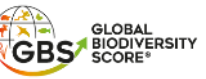

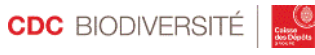

### What are the differences between the versions of GBS and GBS open?

GBS open has at least a delay of 1 version compared to the latest stable version of the GBS.

The current GBS is at the version 1.4.8, GBS open is available at the latest maintenance fix of 1.3.x., which historically was 1.3.2.

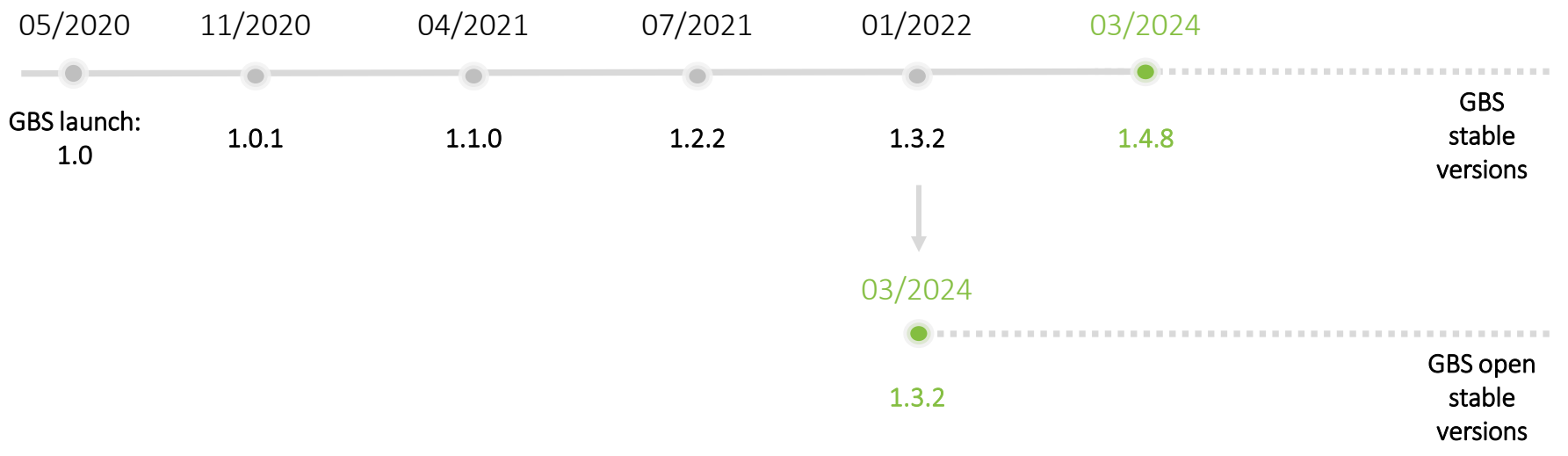

#### *Notes:*

- *Forsimplification, only the latest maintenance fixes of each version are represented here.*
- GBS is at version x.v.z means that  $x =$  release of maior changes:  $y =$  version:  $z =$  maintenance fix

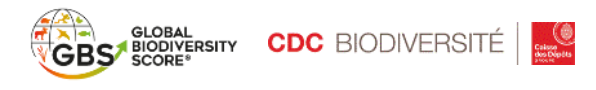

### How do I access the GBS? (1/2)

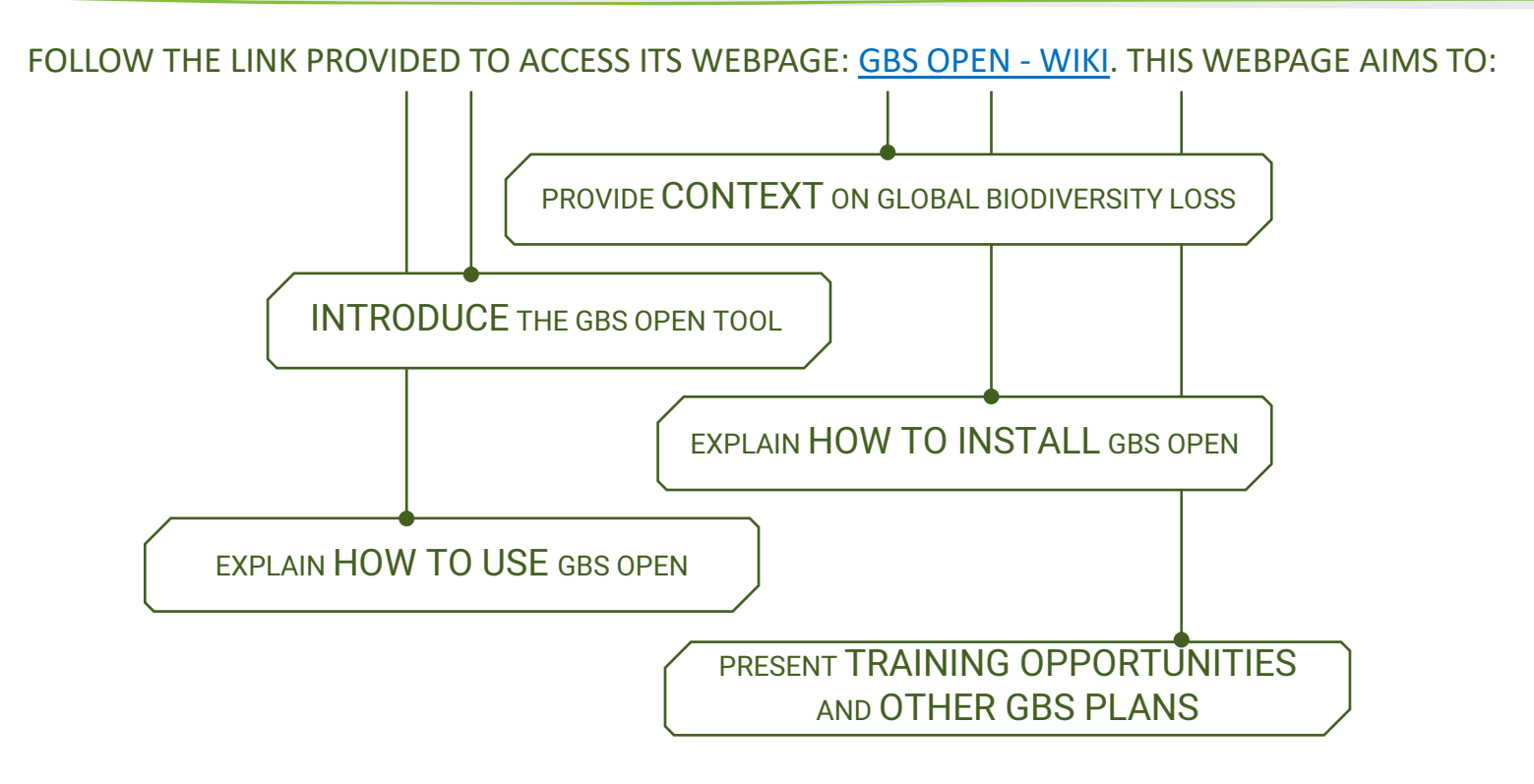

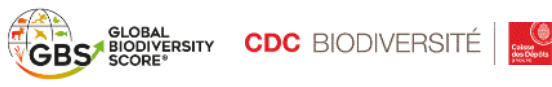

### How do I access the GBS? (2/2)

Technically, GBS open will be shared as a **R package** to install locally on your computer, shared with **GitHub.** 

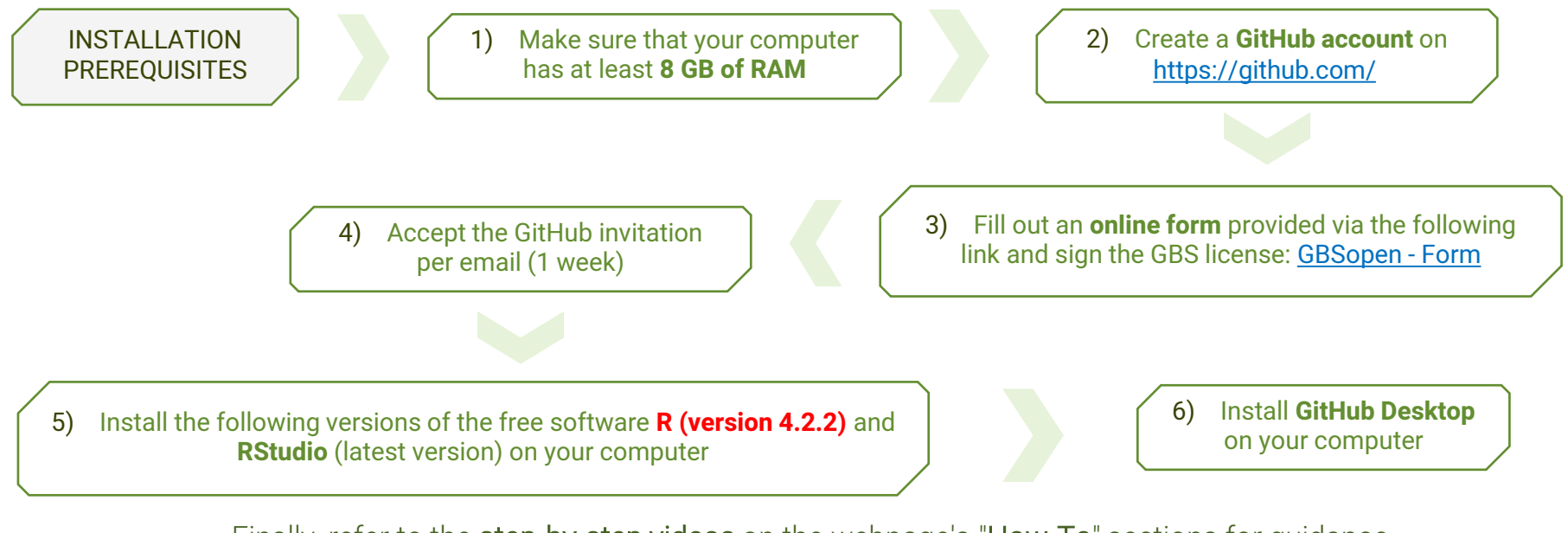

 $\rightarrow$  Finally, refer to the step-by-step videos on the webpage's "How-To" sections for guidance on [installing](https://cdc-biodiversite.notion.site/3-How-to-install-GBS-open-0651a49d9f4b43f68c5ad891a5b8753f?pvs=4) and [running](https://cdc-biodiversite.notion.site/4-How-to-use-GBS-open-a57c78491cf7437eaa1352c008582a72?pvs=4) the GBS.

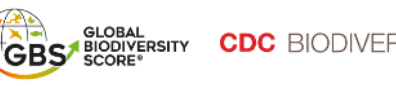

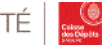

### GBS open overview and how to contribute

Two branches will be available on GBS open:

#### - "main": This is the official branch. It will evolve with the release of GBS versions as developed by the CDC Biodiversity teams.

- "collaborative-1.3.2": This branch is dedicated to participatory development. It is intended to receive proposals for improvements to existing code or additions of new features from users.

 $\rightarrow$  For more information on how to collaborate on GBS open development, a specific section will be added very soon in the [GBS open -](https://cdc-biodiversite.notion.site/GBS-open-Wiki-2a380e7be7c74648b2f6f581c26cc852) wiki.

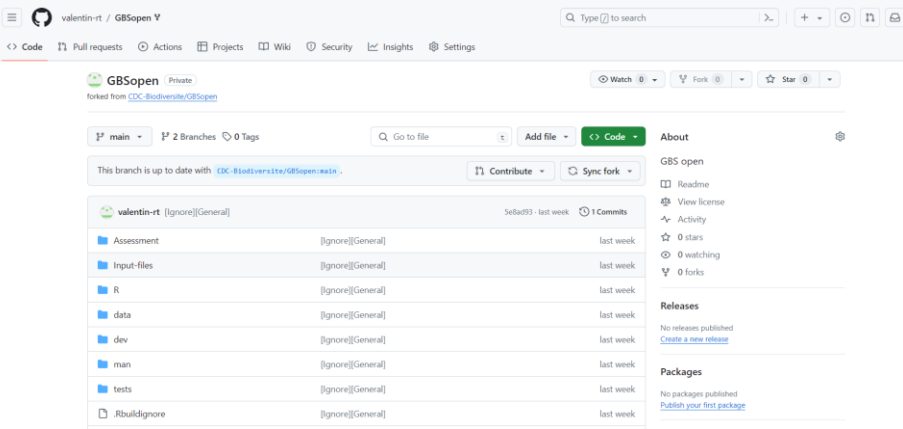

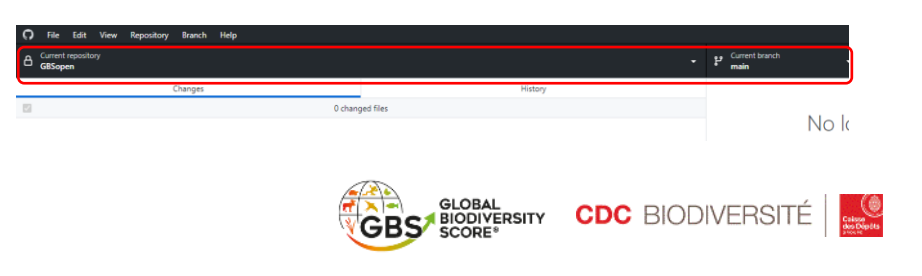

### Where to find help ?

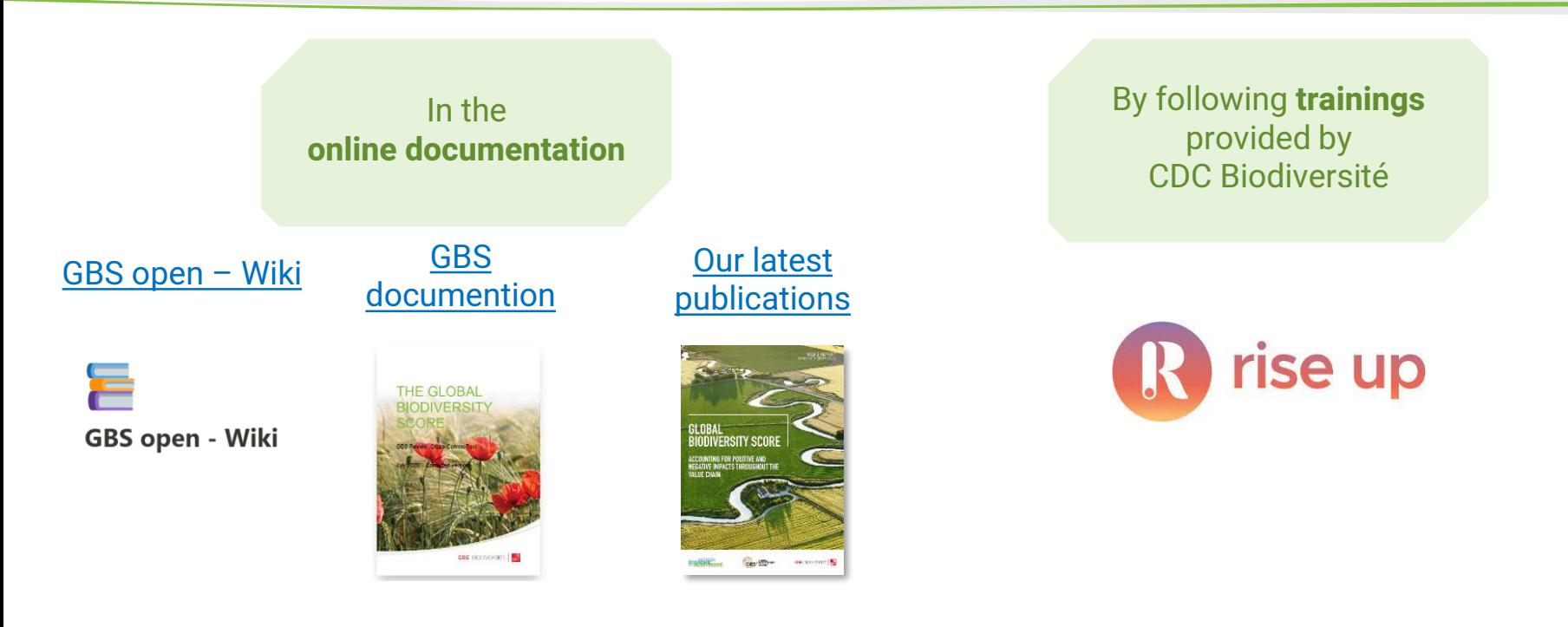

For remaining questions: [gbs-open@cdc-biodiversite.fr](mailto:gbs-open@cdc-biodiversite.fr)

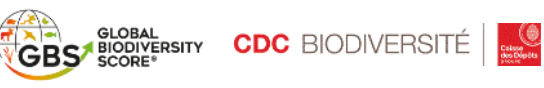

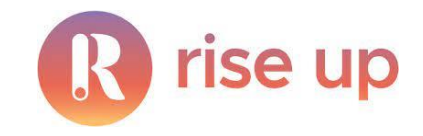

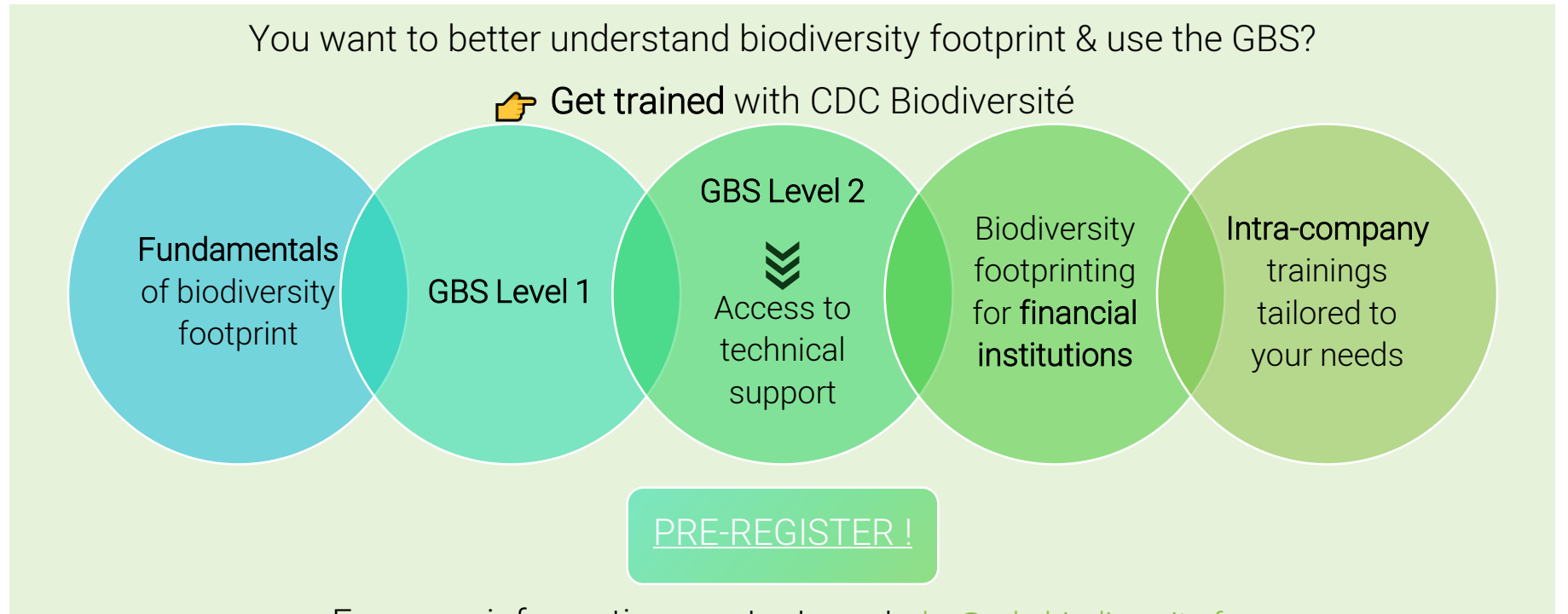

For more information, contact us at [gbs@cdc-biodiversite.fr](mailto:gbs@cdc-biodiversite.fr)

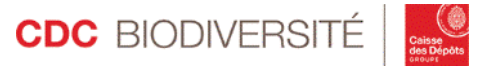

# Join the B4B+ Club to discuss about your biodiversity challenges!

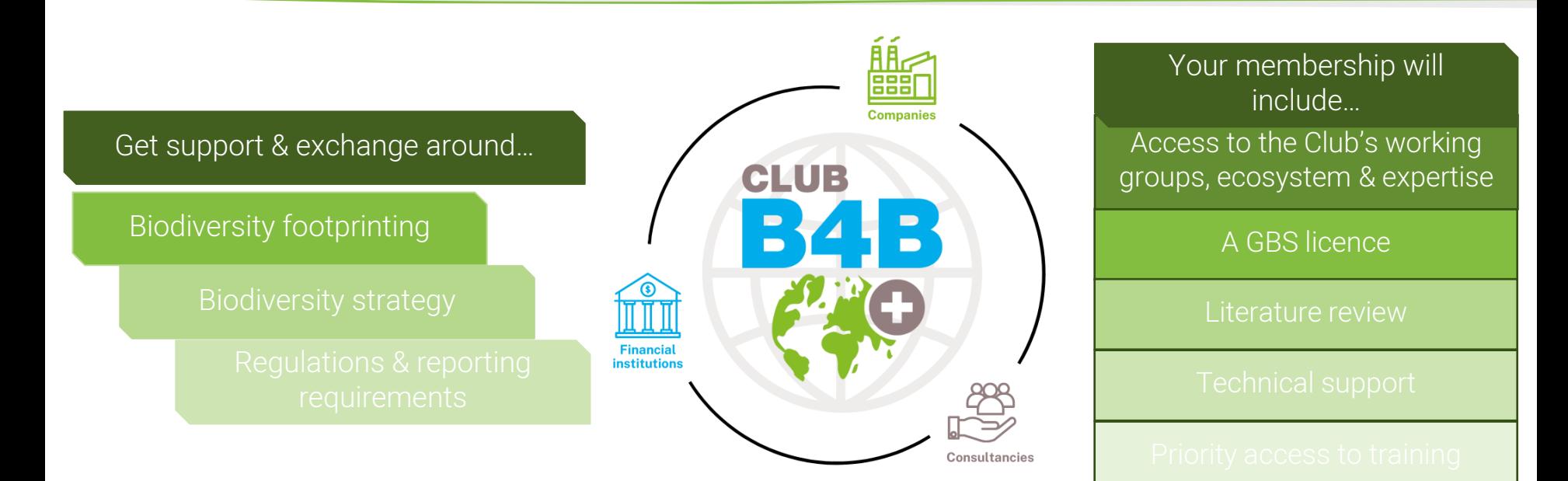

#### 雦 Book a slot to meet the team and ask us your questions!

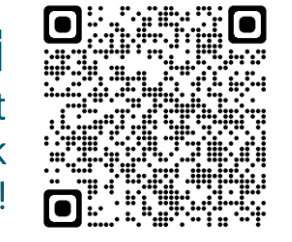

Or contact us at [b4bclub@cdc](mailto:b4bclub@cdc-biodiversite.fr)[biodiversite.fr](mailto:b4bclub@cdc-biodiversite.fr)

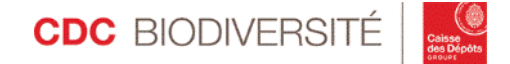

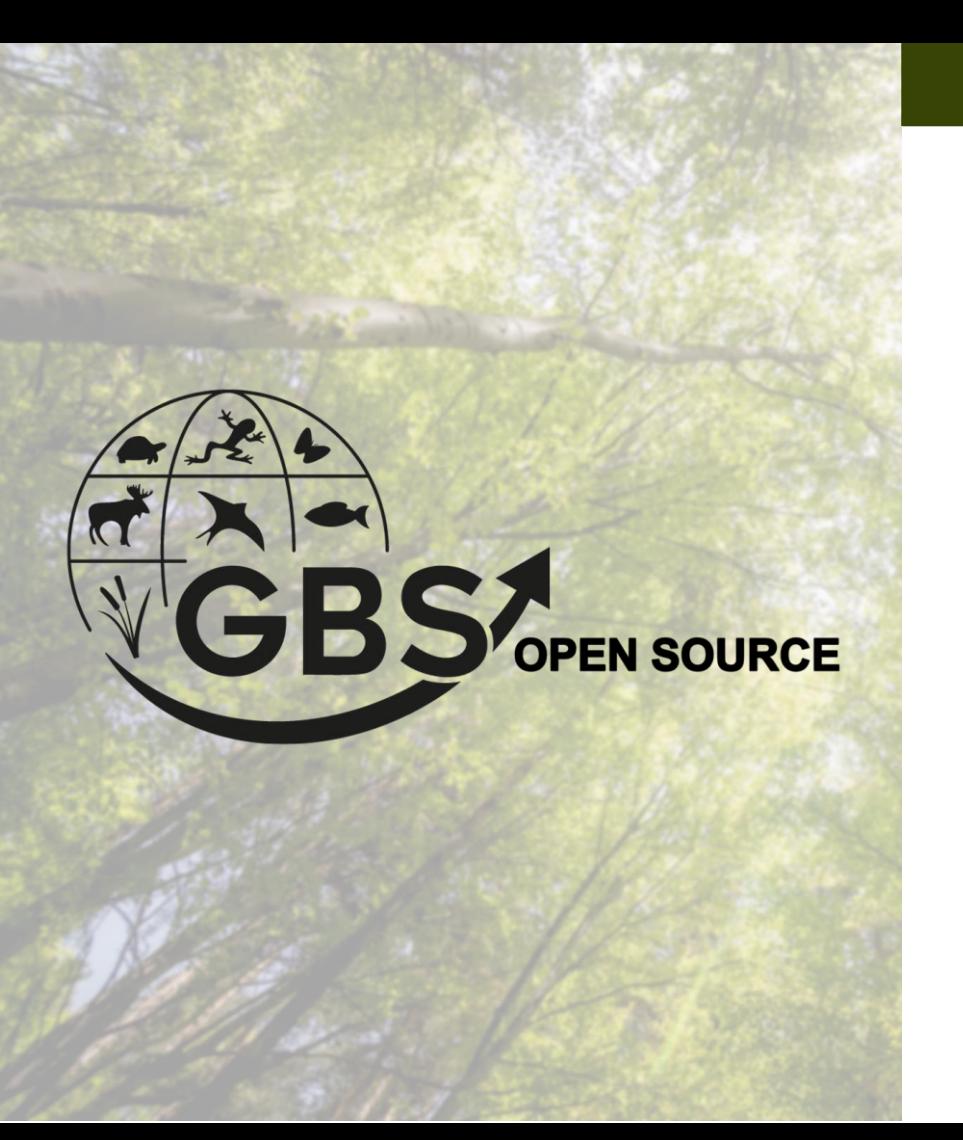

#### **Launch of GBS open source**

**Time for questions**

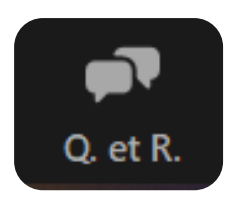

# Ask us your questions on the Zoom Q&A function!

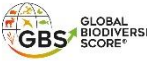

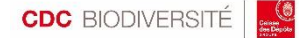

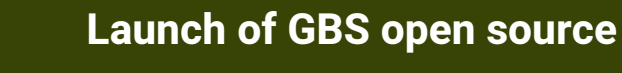

**Thank you for your participation!**

Find all available information and access the open-source version of the Global Biodiversity Score [here](https://cdc-biodiversite.notion.site/GBS-open-Wiki-2a380e7be7c74648b2f6f581c26cc852)

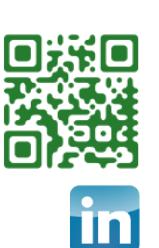

**GBS** OPEN SOURCE

#### Stay tuned!

Our website: www.cdc-biodiversite.fr

Follow us on LinkedIn: CDC Biodiversité

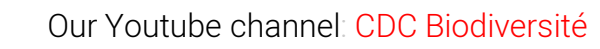

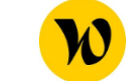

Welcome to the Jungle: CDC Biodiversité

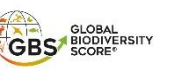

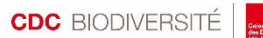

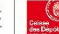